- 13 ISBN 9787302124092
- 10 ISBN 7302124094

出版时间:2006-3

页数:277

版权说明:本站所提供下载的PDF图书仅提供预览和简介以及在线试读,请支持正版图书。

## www.tushu000.com

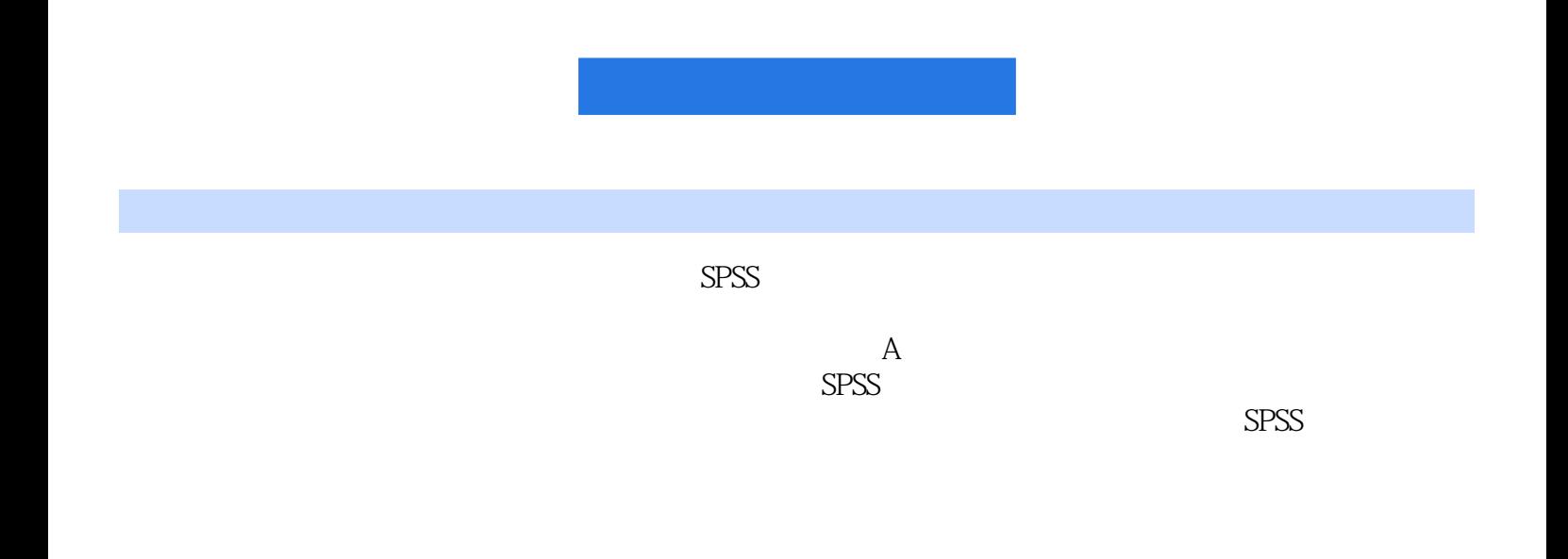

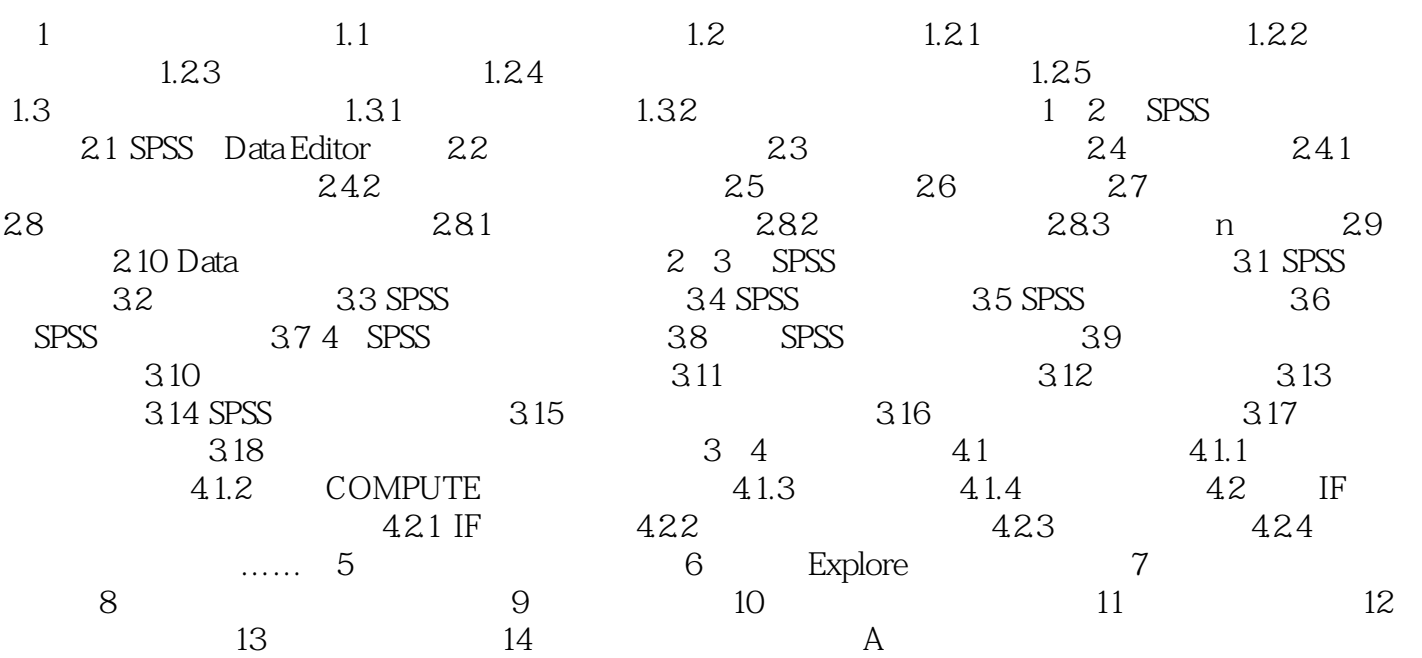

 $1$  spss  $2 \sim$  $\frac{1}{2}$ 

本站所提供下载的PDF图书仅提供预览和简介,请支持正版图书。

:www.tushu000.com